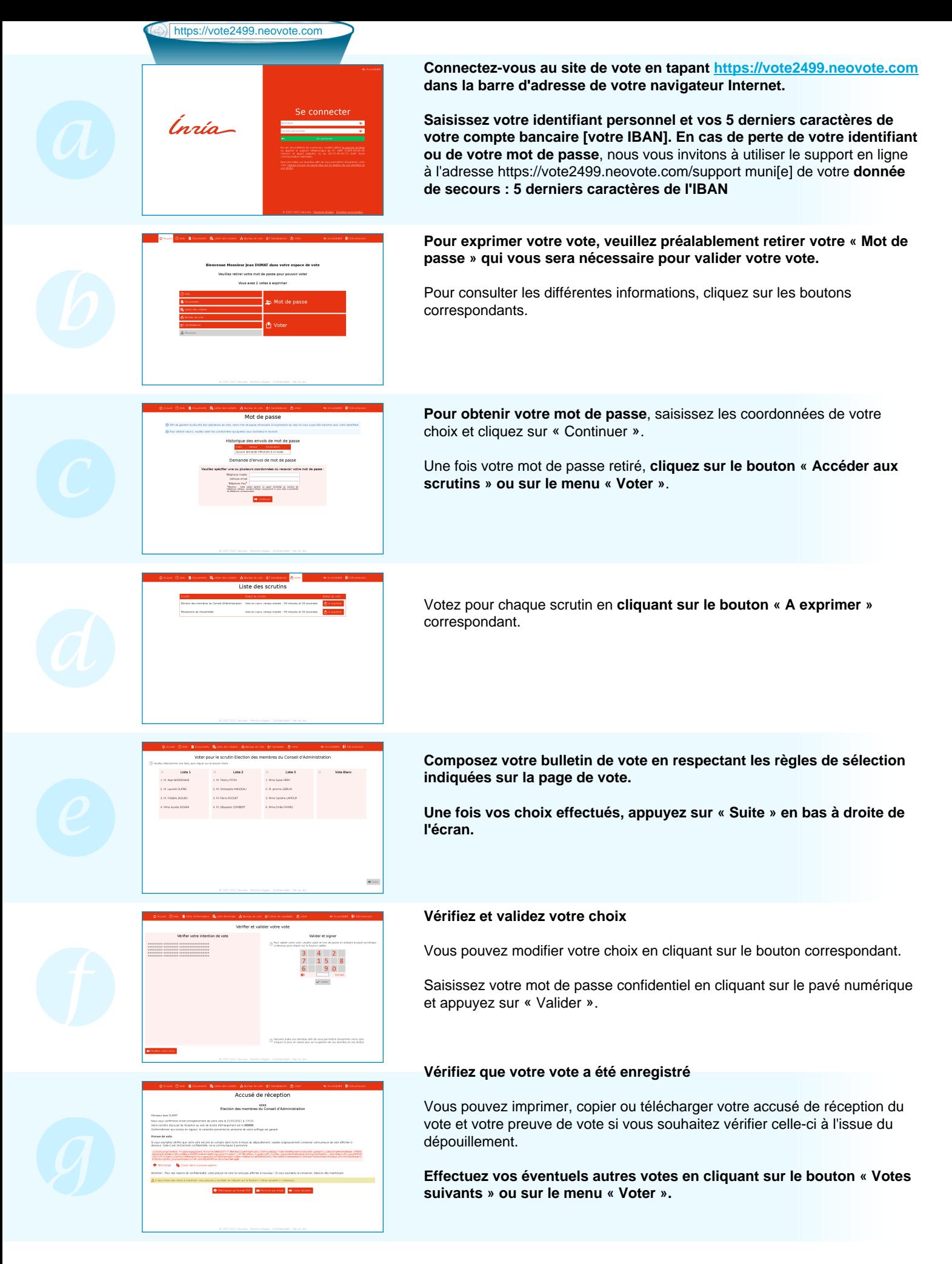

## ® 2022 NEOVOTE